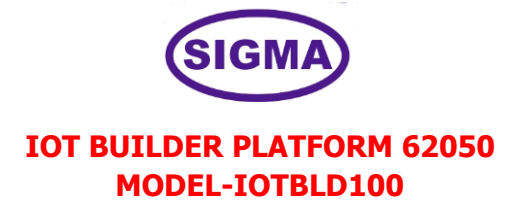

This trainer has been designed with a view to provide practical and experimental knowledge of Internet of Things (IOT) and Artificial Intelligence (AI) with Sensors with hardware and software programing.

IOT means Internet of Things, where things are objects, animals, people or Car, AC, Fan, TV, Fridge, Washing machine, Lights etc. IOT is a technology to sense and measure different data and parameters of different things as above and then to control and monitor them automatically as per our requirement. The things are provided with unique ID and their data is transferred on Internet. The things talk with each other with M2M - Machine to Machine communication.

#### **SPECIFICATIONS**

This trainer consists of 3 Boards as below.

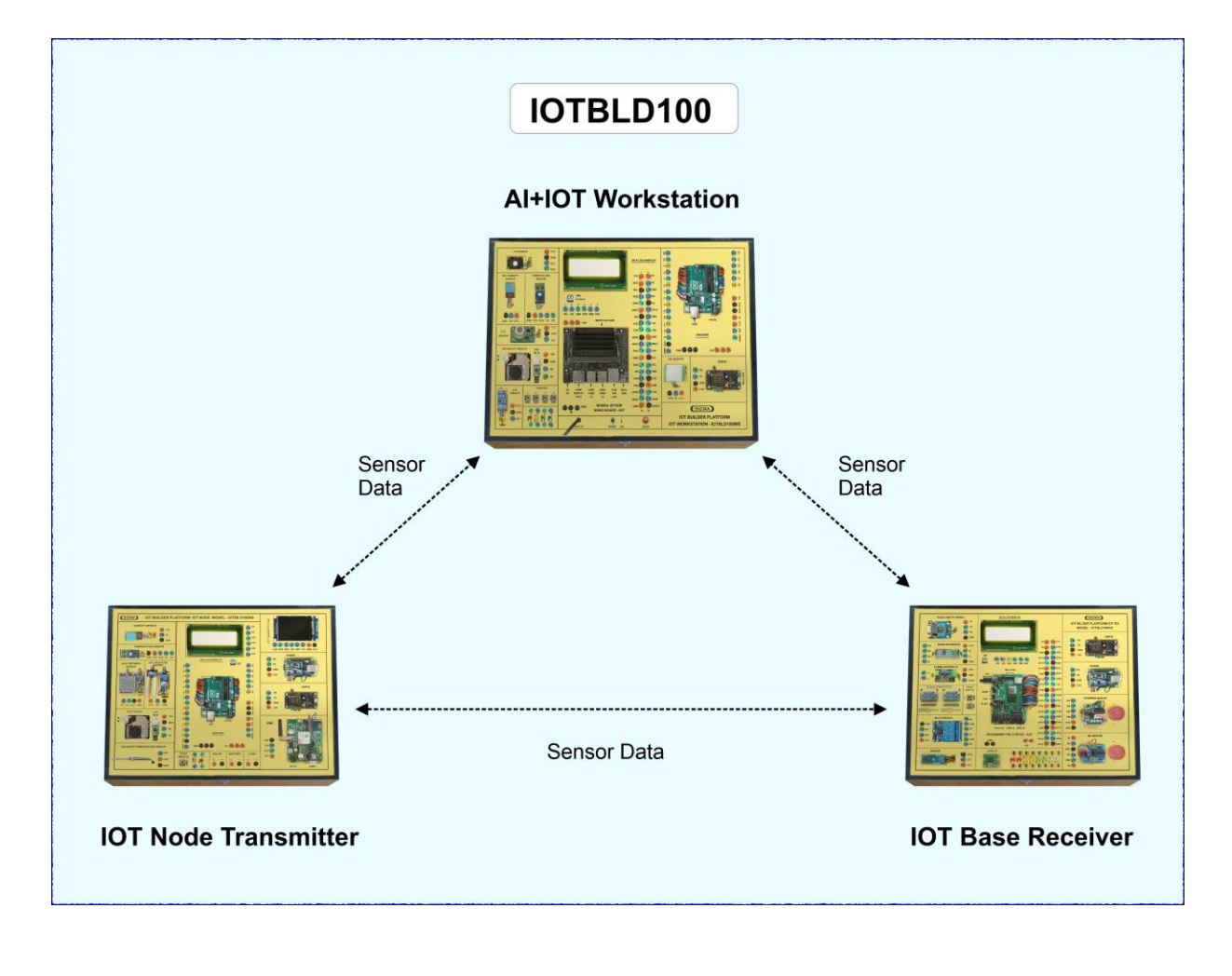

# **1. IOT Base Receiver**

# **Hardware**

# **A. Microcontroller**

- 1. Raspberry Microcontroller Board Pi 3.0 B+
- 2. Processor : Cortex-A53 (ARMv8) 64-bit Soc @ 1.4GHz,

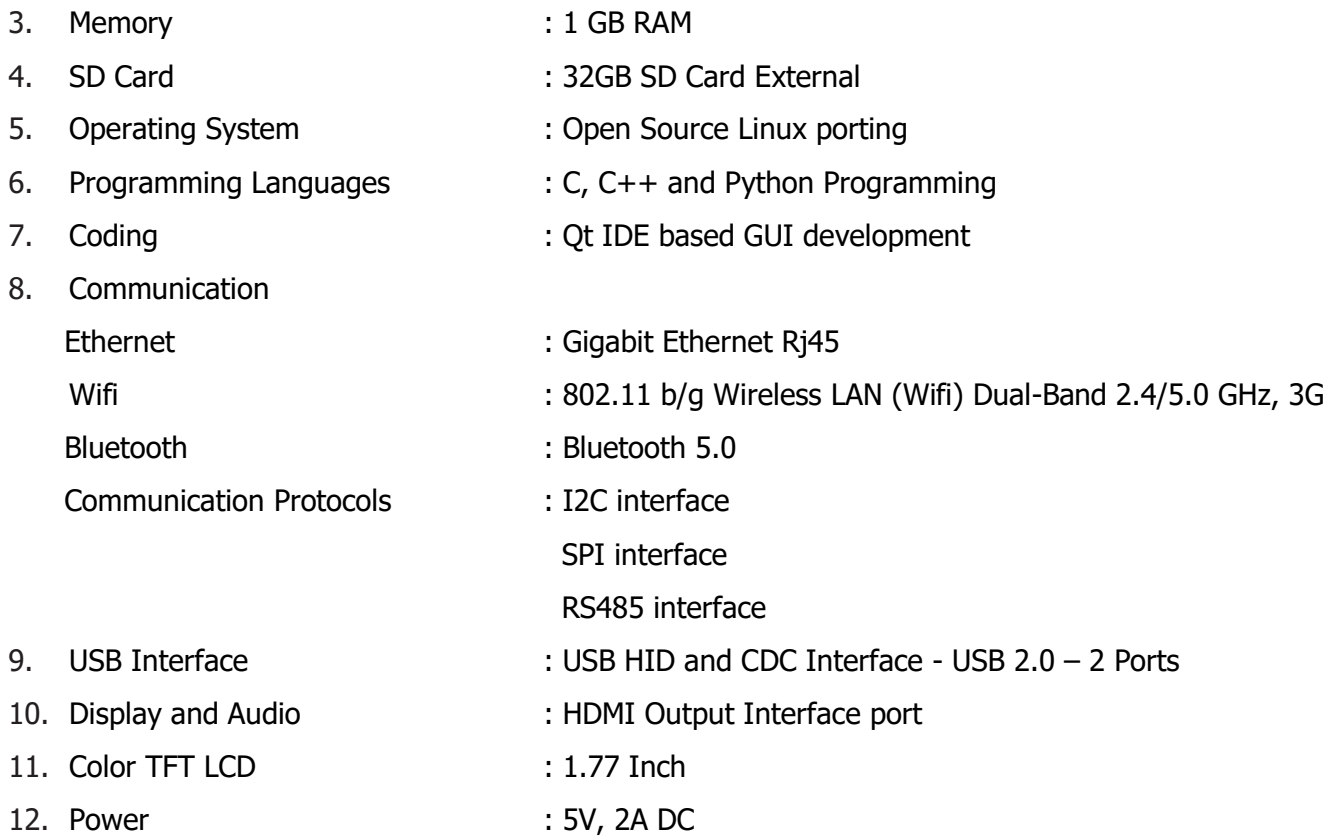

## **B. Other Parts**

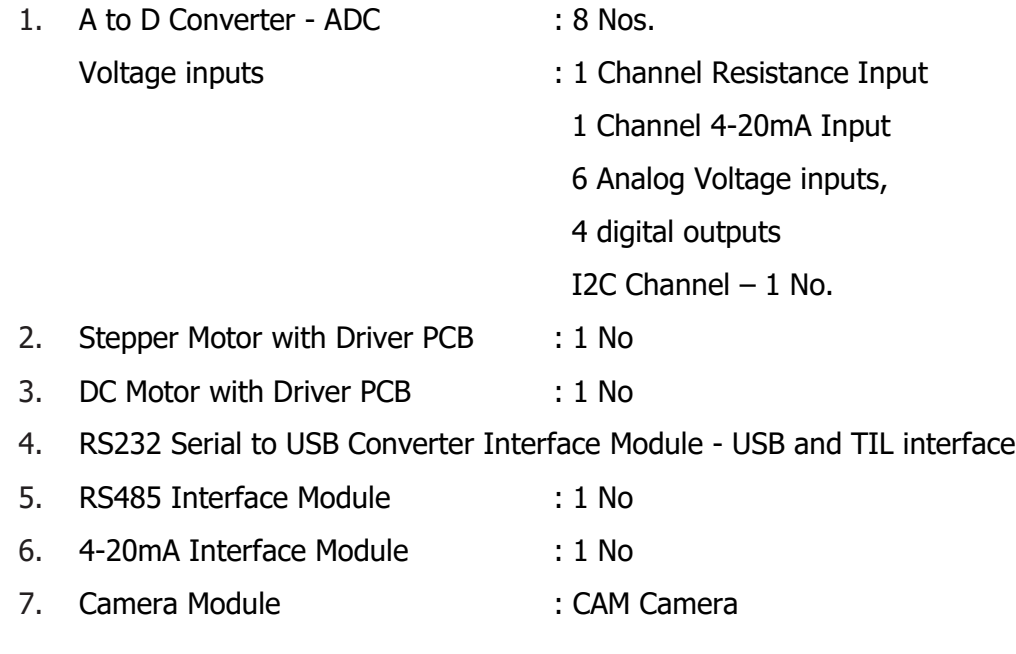

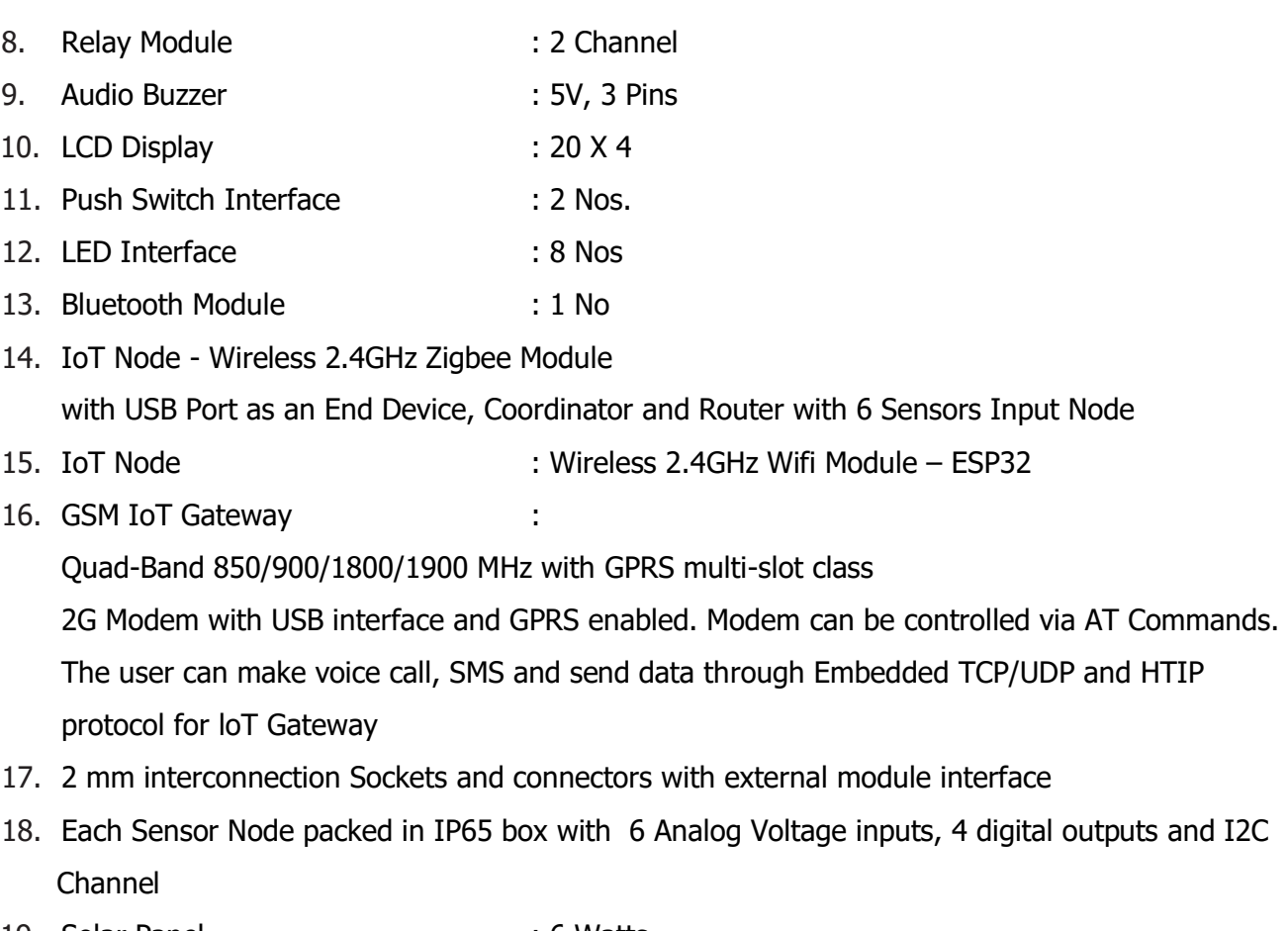

- 19. Solar Panel : 6 Watts
- 20. DC Battery : 3.7V, 4400mAH
- 21. Solar Charger : USB

# **C. Server, Software and Programming**

- 1. Cloud/ Server configurations It has features of Local server Configuration, Database Management and Web Based application with learning of Html, jQuery, JavaScript and Php applications for local server.
- 2. Remote parameter update (Over The Air OTA) Over the air (OTA) Node configuration GUI based parameter configuration GUI Base loT application development.
- 3. Online Cloud/ Server (Optional) : We will provide online server along with database, Email, Configuration with one website for one year.

# **2. IOT Node Transmitter**

## **Hardware**

# **A. Microcontroller**

- 1. Arduino Uno Microcontroller as Wireless Sensor Node with
	- Analog Inputs : 6 Nos
	- Digital Outputs : 4 Nos.

#### **B. Sensors**

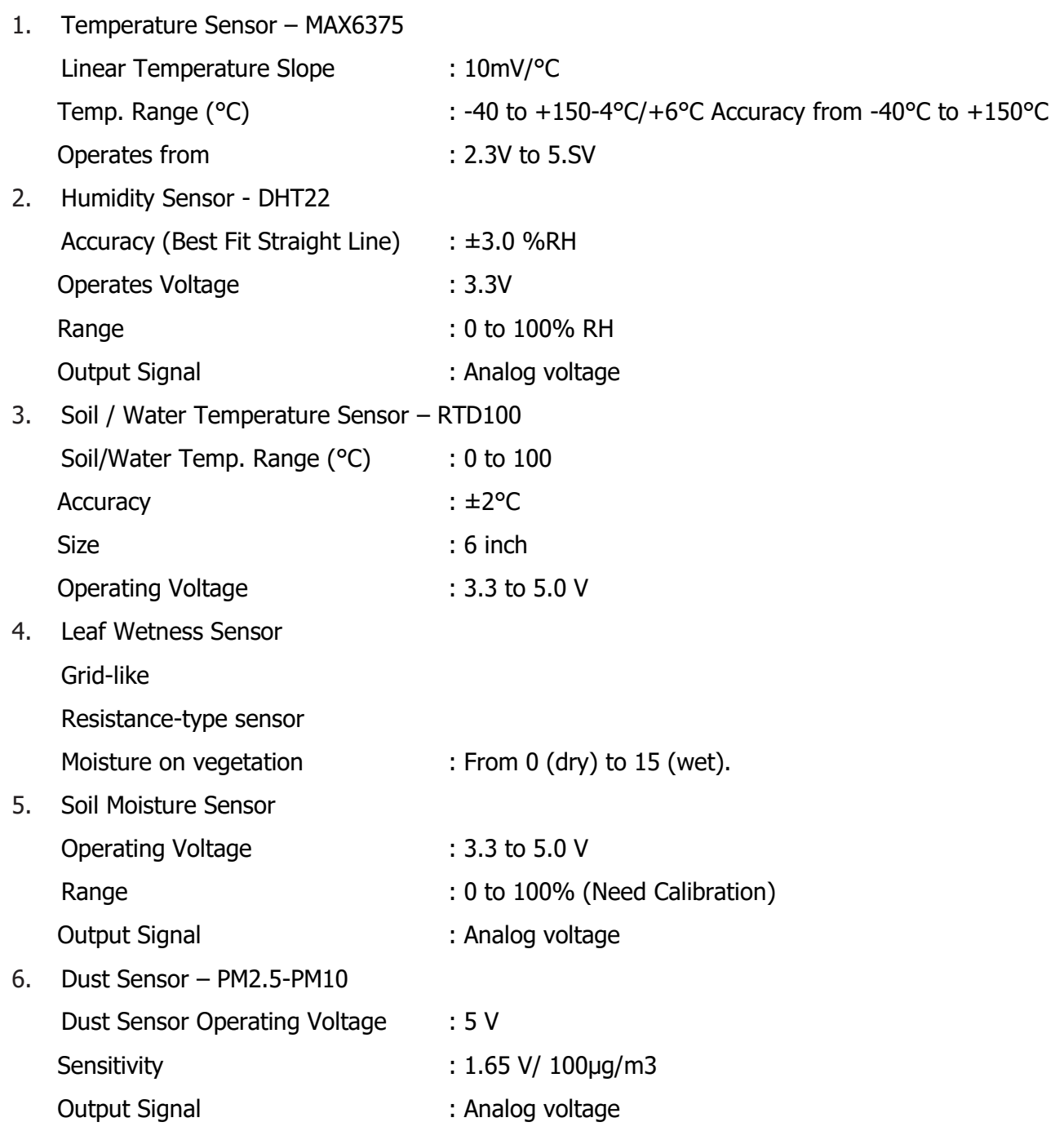

# **C. Other Parts**

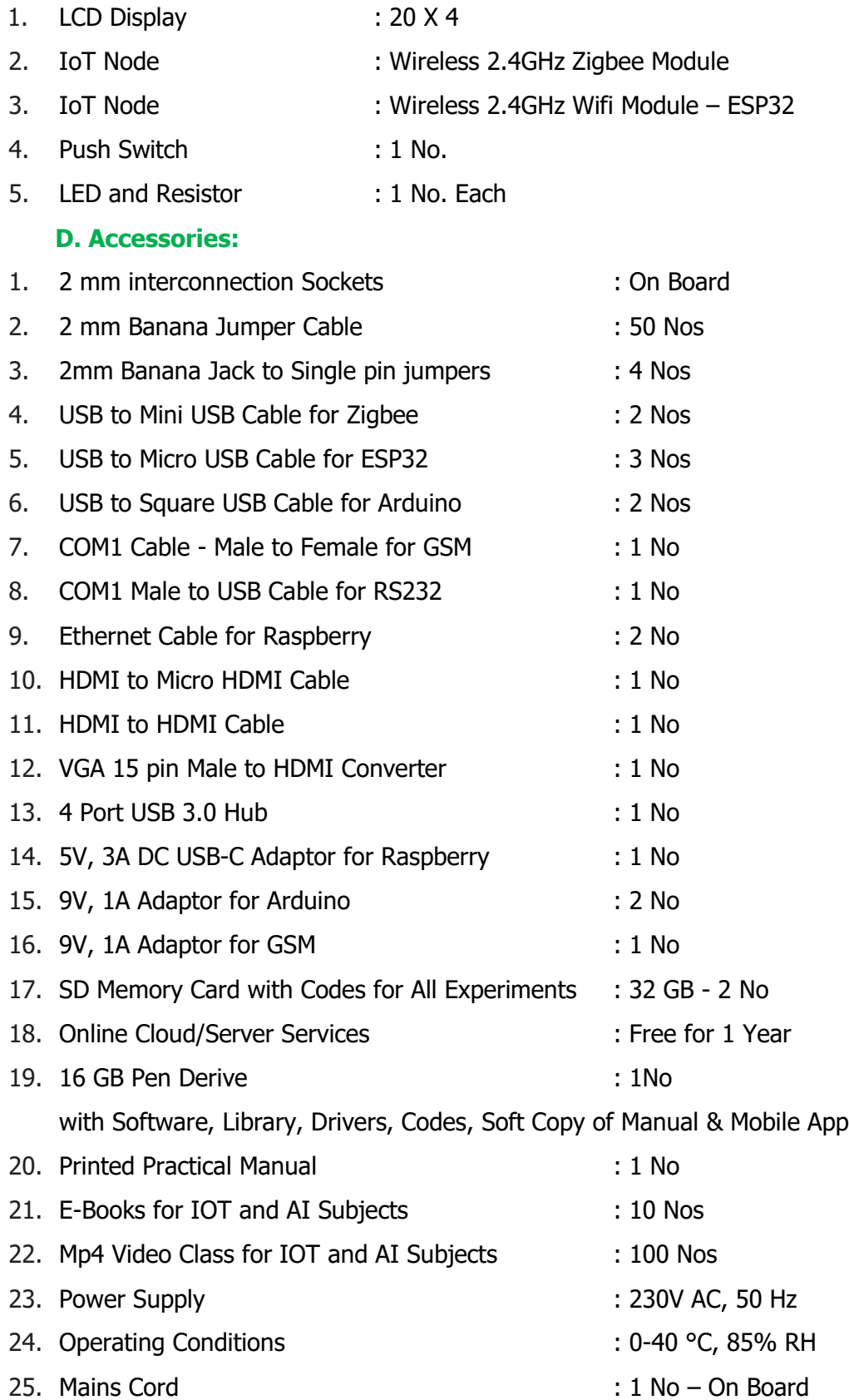

# **3. AI Work Station**

# **Hardware – IOT Platform – 1 No**

# **A. Microcontroller**

1. Microcontroller

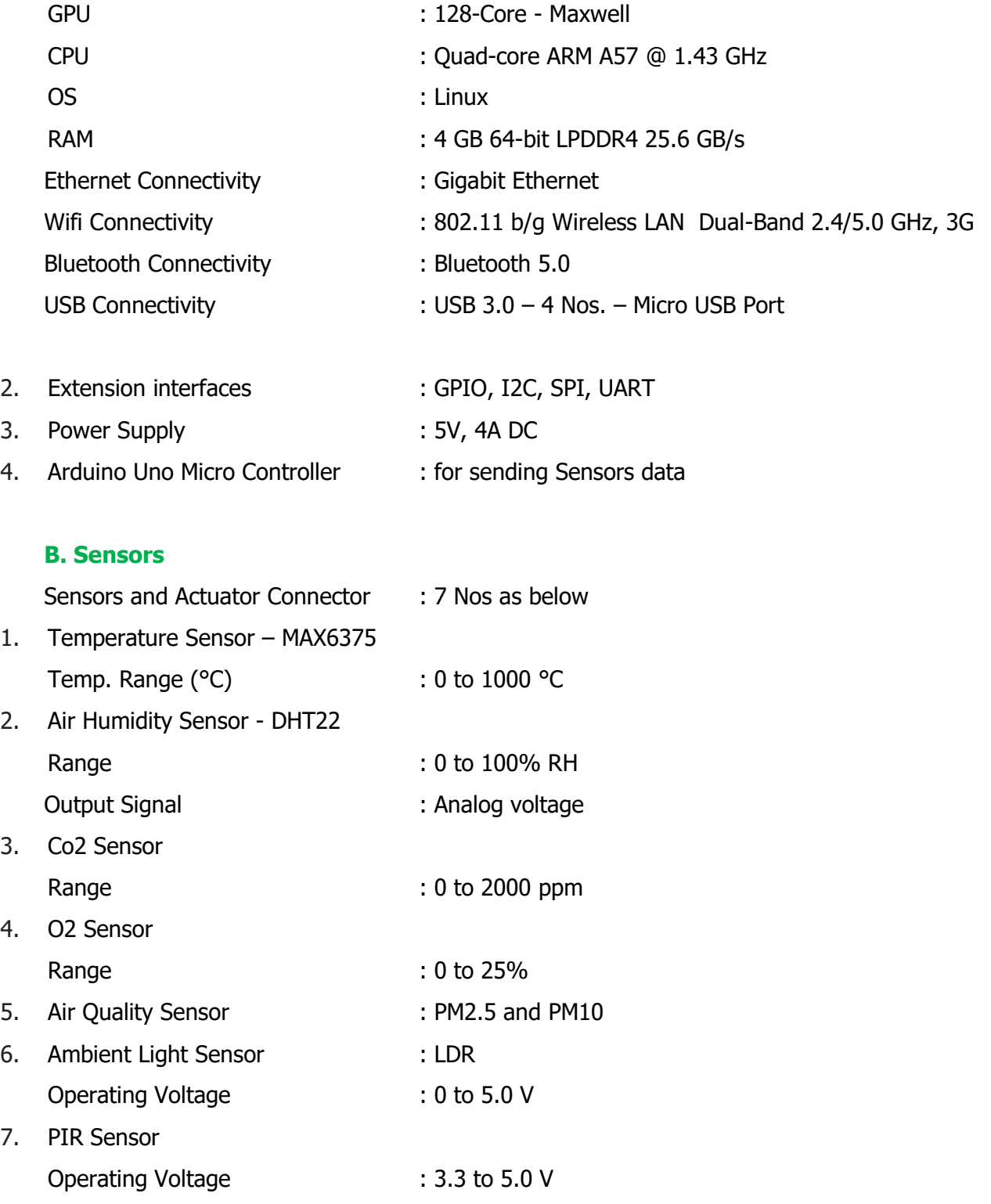

# **C. Other Parts**

- 
- 2. LCD Display : 20 X 4
- 3. LED : 4 Nos.
- 4. Push Switches : 4 Nos.
- 
- 
- 
- 
- 
- 1. IoT Node : Wireless 2.4GHz Wifi Module ESP32
	-
	-
- 5. Display Monitor : 15 Inch LED
- 6. Storage : External SSD 128GB
- 7. Camera : External Logitech 270 USB
- 8. Key Board : External Wireless
	-
- 9. Mouse : External Wireless

# **IOT NODE TRANSMITTER AND RECEIVER EXPERIMENTS**

# **A. Theory Experiments**

# **Arduino Micro Controller**

- 1. To understand theory and working of Arduino Operating software.
- 2. To understand Pin and Connection Diagram of Arduino.
- 3. To understand USB Interface for Arduino
- 4. To understand that how to connect 20 x 4 LCD Display to Arduino
- 5. To understand Libraries and Algorithms used for Arduino

# **Raspberry Micro Controller**

- 6. To understand theory and working of Raspberry
- 7. To understand Operating System for Raspberry
- 8. To understand Communication Protocols UART, I2C, SPI, RS232 and RS485.
- 9. To understand Libraries and Algorithms used for Raspberry
- 10. To understand USB Interface for Raspberry PI
- 11. To understand Ethernet Cable Interface for Raspberry PI
- 12. To understand micro SD Card Interface for Raspberry PI
- 13. To understand that how to connect 1.77" Color TFT LCD to Raspberry PI.
- 14. To understand that how to connect 20 x 4 LCD Display to Raspberry PI
- 15. To understand what is OTA and how to deploy OTA software update on Raspberry Pi
- 16. To understand theory of I2C Channel
- 17. To understand theory of Port Forwarding with Static IP
- 18. To understand theory and working of GSM Module
- 19. To understand theory and working of Zigbee Module
- 20. To understand theory and working of ESP32
- 21. To understand theory of Air Humidity Sensor DHT22
- 22. To understand theory of Temperature Sensor MAX6375
- 23. To understand theory of Air Quality Sensor- PM2.5-PM10
- 24. To understand theory of Soil Moisture Sensor
- 25. To understand theory of Ambient Light Sensor LDR
- 26. To understand theory of Soil/Water temperature Sensor RTD100
- 27. To understand theory of PIR Sensor
- 28. To understand theory of Leaf Wetness Sensor
- 29. To understand theory of Carbon Dioxide CO2 Sensor
- 30. To understand theory of Oxygen O2 Sensor

### **ARM 57 Micro Controller Experiments**

- 31. To understand theory and working of ARM57 Micro Controller
- 32. To understand Operating System for ARM57 Micro Controller
- 33. To understand Protocols used for ARM57 Micro Controller
- 34. To understand USB, HDMI, Display Port Interface of ARM57 Micro Controller
- 35. To understand Ethernet Cable Interface for ARM57 Micro Controller
- 36. To understand micro SD Card Interface for ARM57 Micro Controller
- 37. To understand that how to connect 20 x 4 LCD Display to ARM57 Micro Controller
- 38. To understand Libraries and Algorithms used for ARM57 Micro Controller

#### **B. Practical Experiments**

- 39. To determine Air Humidity using DHT22
- 40. To determine Air Temperature using Temperature Sensor MAX6375
- 41. To measure Air Quality using Dust Sensor PM2.5-PM10
- 42. To measure Soil Moisture using Soil Moisture Sensor
- 43. To measure Soil / Water Temperature using RTD 100
- 44. To measure wetness of Leaf using Leaf Wetness Sensor
- 45. To measure CO2 PPM value using CO2 sensor
- 46. To measure Oxygen range using O2 sensor
- 47. To detect motion using PIR sensor
- 48. To detect the presence of Ambient Light using Photo Sensor LDR
- 49. To control Stepper Motor using Motor Driver
- 50. To control DC Motor using Motor Driver
- 51. To record and play Video using Raspberry Pi Camera
- 52. To control 2 Channel Relay
- 53. To use Audio Buzzer for output signal alarm experiment
- 54. To convert Analog voltage into Digital Voltage using ADC ADS1115S
- 55. To demonstrate Push Button functionally by toggling LED
- 56. To charge Battery using Solar Panel
- 57. To demonstrate 4-20mA input Module
- 58. To demonstrate RS232 Protocol
- 59. To demonstrate RS485 Protocol
- 60. To demonstrate GSM Protocol
- 61. To demonstrate Ethernet Protocol
- 62. To demonstrate MQTT Protocol
- 63. To demonstrate CoAP Protocol
- 64. To demonstrate HTTP Protocol
- 65. To demonstrate FTP Protocol

# **C. Server, Cloud Configuration, IOT Gateway, Nodes and Mobile App Experiments**

- 66. To send Sensors data using Zigbee from IOT Node to IOT Receiver
- 67. To send Sensors data using Wifi ESP32 from IOT Node to IOT Receiver
- 68. To send Sensors data by SMS to Mobile using GSM IOT Gateway
- 69. To send and display Sensors Data in a server Web Page using HTTP, Java and PHP Code
- 70. To send Sensors data to website webpage and store them into MySQL Server
- 71. To receive and show Sensors data on Android based Mobile App

# **AI WORK STATION EXPERIMENTS**

AI work station experimets are devided in five categories as below

- 1. Internet of Things IOT
- 2. Artificial Intelligence AI
- 3. Machine Learning ML
- 4. Deep Learning DL
- 5. Natural Language Processing NLP

# **1. Internet of Things – IOT Experiments**

- 1. Introduction to Internet of Things IOT What is Internet of Things
- 2. Definition of the Internet of Things
- 3. To understand Fundamentals and Architecture of IOT
- 4. The Importance of the Internet of Things
- 5. To understand History of loT, M2M and Web of Things
- 6. To understand Layering concept
- 7. To understand loT Communication Pattern
- 8. To overview loT Builder Hardware Platform
- 9. To understand loT protocol Architecture and 6LoWPAN protocol
- 10. To understand loT Market perspective in different segments
- 11. To understand Operating System used Linux
- 12. Operating System Linux Operating Commands
	- a. Working with the command line and the Shell
	- b. Managing directories and files
	- c. Managing user access and security
	- d. Setting up a Linux file system]
	- e. Connecting a system to the network
- 13. Shell Scripting Programming for loT
	- a. Introduction
	- b. Creating Shell Scripts
	- c. Flow control in the Shell
	- d. Advanced Shell features

14. To understand IOT Programming Language

- a. C
- b. C++,
- c. Python
- d. Java
- e. JavaScript

15. To understand Website and Cloud Programming Language

- a. Html
- b. PHP
- c. SQL

16. To understand IOT Communication Protocols

- a. Ethernet configuration
- b. USB
- c. MQTT Protocol
- d. CoAP
- e. HTTP
- f. FTP
- g. GPIO
- h. I2C Protocol device interfacing
- i. SPI Protocol device interfacing
- j. UART Communication
- k. RS232 Communication
- l. RS485 Communication
- m. Serial-TTL Communication
- n. Bluetooth Communication
- o. Wi-Fi AP and Router interfacing
- p. Zigbee interfacing
- q. GSM module interfacing
- 17. To understand Database and Cloud Configuration for loT
- 18. To understand Qt based GUI and C++ Programming for loT
- 19. To understand Web and Application Development Tools for loT
- 20. To understand importance of Wireless Sensor Network WSN
- 21. Web and Application Development Tools for IoT
- 22. To understand configuration of Zigbee Router, End device and Coordinator
- 23. To understand Hardware Interfacing for loT for Sensors and Actuators interfacing
- 24. To understand IOT applications in following Areas :
	- a. Smart Home Building Automation
	- b. Smart City Applications
	- c. Smart Agriculture Applications
	- d. Smart Energy Monitoring & control
	- e. Smart Health care and Telemedicine
	- f. Security & Surveillance
	- g. Embedded Mobile
	- h. Vehicle, Asset, Person & Pet monitoring & controlling
	- i. M2M wireless Sensor Network
- 25. To understand Interacting of Sensors and Actuators with Micro Controllers
	- a. Smart Agriculture Sensors
	- b. Smart Environment Sensors
	- c. Smart Industrial Sensors
	- d. Smart Water Sensors
	- e. Smart Home Automation
	- f. Smart Security Solutions
- 26. To interface following Sensors and Actuators and measure their parameter
	- a. Temperature Sensor MAX6375
	- b. Air Humidity Sensor DHT22
	- c. Co2 Sensor
	- d. O2 Sensor
	- e. Air Quality Sensor PM2.5 and PM10
	- f. Ambient Light Sensor LDR
	- g. PIR Sensor
- 27. To send IoT Sensors data to Cloud for Cloud Application
- 28. To interface LED and Switches
- 29. To monitor Sensor Data using PC and Mobile

## **2. Artificial Intelligence –AI - Experiments**

- 30. Introduction to Artificial Intelligence What is Artificial Intelligence
- 31. To understand theory of Block diagram and its internal Structure of AI
- 32. To understand History of Artificial Intelligence
- 33. To understand Fundamentals of Artificial Intelligence
- 34. To understand theory of Basic of AI and its architecture
- 35. To understand AI Programming Language  $-$  C, C++, Python and R
- 36. To understand AI Protocols
- 37. To understand AI Applications in following Areas :
	- a. Natural Language Processing NLP
	- b. Internet of Things IOT
	- c. Preventive Maintenance
	- d. Cyber Security
	- e. Agriculture and Food Industry
	- f. Remote Healthcare Monitoring and Telemedicine
	- g. Environment Monitoring and Forecast
	- h. Warehouse and Logistics Monitoring
	- i. Retail Analysis
	- j. Intelligent Traffic Management
	- k. Energy Monitoring and Control
	- l. Home and Building Automation
- 38. To understand algorithms used for applications in AI :
	- a. TensorFlow To make AI Frame work
	- b. Keras For High Performance Numerical Computation
	- c. PyTorch
	- d. GoogleAI
	- e. Amazon web services AWS
	- f. Caffe
	- g. Anaconda Navigator
- 39. To understand software used for AI :
	- a. Linux OS
	- b. NVIDIA JetPack having Board support package BSP
	- c. NVIDIA CUDA
	- d. cuDNN
	- e. TensorRT
	- f. Anaconda Navigator
	- g. Jupyter Notebook
	- h. Computer Vision
	- i. GPU computing
	- j. Multimedia Processing

40. To understand Libraries for applications in AI :

- a. numpy
- b. pandas
- c. scikit-learn
- d. matplotlib
- e. seaborn
- 41. To understand Mathematics used for AI :
	- a. Linear Algebra Linear Equations, Matrixs, Vectors
	- b. Calculus Differentiation, Integration, Gradient Descent,
	- c. Statistics Population, Parameter, Sample, Variable, Probability
- 42. To understand realtime image processing applications using Computer Vision CV
- 43. To understand Minimax Algorithm in Artificial Intelligence
- 44. To understand Generative AI
- 45. To understand ChatGPT Applications
- 46. To understand Virtual Reality VR and Augmented Reality AR
- 47. To understand OpenAI Speech To Text converter
- 48. To understand LangChain
- 49. To understand Hill Climbing Algorithm in Artificial Intelligence
- 50. To demonstrate OpenAI
- 51. To demonstrate Virtual Reality VR and Augmented Reality AR

## **3. Machine Learning - ML – Experiments**

- 52. To understand theory of Supervised Learning
	- a. Linear Regression
	- b. Logistic Regression
	- c. Gradient Descent
	- d. Decision Tree
	- e. Random Forest
	- f. Bagging & Boosting
	- g. K Nearest Neighbors KNN
	- h. Bayesian Linear Regression
	- i. Non-Linear Regression
	- j. Support Vector Machine
- 53. To understand theory of Unsupervised Learning
	- a. K-Means
	- b. Hierarchal Clustering
- 54. To install and understand Anaconda Dashboard
- 55. To demonstrate Machine Learning Framework Experiment using TensorFlow
- 56. To demonstrate Machine Learning Framework Experiment using PyTorch
- 57. To demonstrate Machine Learning Framework Experiment using Keras
- 58. To demonstrate Supervised Learning for
	- a. Linear Regression
- 59. Logistic Regression
- 60. To demonstrate Unsupervised Learning for
	- a. Hierarchal Clustering
	- b. K-Means
- 61. To understand theory of following Applications using OpenCV and Machine Learning
	- a. Face Detection and Tracking
	- b. Face Recognition
	- c. Emotion Recognition
	- d. Gesture Recognition
	- e. Smile Detection
	- f. Vehicle Detection
	- g. Object Detection using Yolo algorithm
	- h. Drowsiness Detection
	- i. License Plate Detection
	- j. Fingerprint Recognition
	- k. Text identification
	- l. Traffic Sign Recognition
	- m. Motion Detection
	- n. Character Recognition
	- o. Edge Detection through Image processing
	- p. Handwritten Digit Classification using CNN
	- q. Leaf Disease Detection and Classification
	- r. Pattern Recognition
	- s. Fire Detection
	- t. Weather Forecasting
- 62. To understand theory of Real Time Sensors Interface using Machine Learning
- 63. To understand theory of Reinforcement Learning
- 64. To understand theory of Ensemble Learning
- 65. To understand theory of Gaussian Mixture Model GMM
- 66. To understand theory of Support Vector Machine SMM
- 67. To understand theory of MLOps Machine Learning Operations
- 68. To understand theory of DevOps Developments and Operations
- 69. To understand theory of PCA Principal Component Analysis
- 70. To understand theory of Cost Function
- 71. To understand theory of Text Classification Using Naive
- 72. To understand theory of Back propagation and Gradient Descent

### **4. Deep Learning - DL – Experiments**

- 73. To understand theory of Neural Networks Overview and Representation
- 74. To understand theory of Convolutional Neural Networks CNN
- 75. To understand theory of Recurrent Neural Networks
- 76. To understand theory of Deep Neural Networks DNNs
- 77. To understand theory of Multiple Neural Networks in parallel for applications
- 78. To understand theory of Preventive Maintenance
- 79. To understand theory of Activation Function
- 80. To understand theory of Loss Function
- 81. To understand theory of Real Time Image Processing Application using computer vision.
- 82. To understand theory of Real Time Speech Processing and Audio Segmentation
- 83. To demonstrate Neural Networks
- 84. To demonstrate Convolutional Neural Networks

### **5. Natural Language Processing – NLP – Experiments using Deep Learning**

- 85. To understand theory of audio processing
- 86. To understand theory of AI Voice Assistance
- 87. To understand theory of AI Chatbot
- 88. To understand theory of Audio Fingerprinting
- 89. To understand theory of Music Recommendation
- 90. To understand theory of Speech Recognition
- 91. To understand theory of Sentiment Analysis
- 92. To understand theory of Dialog Flow Chatbot
- 93. To understand theory of Text Classification
- 94. To understand theory of Machine Translation
- 95. To understand theory of Named Entity Recognition
- 96. To demonstrate AI Voice Assistance using NLP
- 97. To demonstrate AI Chatbot using NLP
- 98. To demonstrate Speech Recognition using NLP
- 99. To demonstrate Text Classification using NLP
- 100.To demonstrate Computer Vision
- 101.To demonstrate ChatGPT Applications

### **CLASS ROOM TRAINING – ONLINE AND OFFLINE**

The training includes Single user Classroom / laboratory teaching, learning and simulation software module. The content has easy explanation of various complex topics with animation and simulation for ease of student learning. It also supports learning through videos, graphs, charts, along with mandatory rich content and theory to understand fundamental concepts, interactive learning objects, FAQ, MCQ etc. The content is supplied in digital online access or license protection.

-------------------------------------------------------------------------------------------------------------

#### **Contact US**

#### **Registered Office <b>Factory Factory**

E-113, Jai Ambe Nagar, The Complex, B-6, Hindola Complex, Near Udgam School, **Below Nishan Medical Store,** Below Nishan Medical Store, Drive-in Road, **Lad Society Road**, Thaltej, Thaltej, Near Vastrapur Lake, Near Vastrapur Lake, Near Vastrapur Lake, Near Vastrapur Lake, Near Vastrapur Lake, Near Vastrapur Lake, Near Vastrapur Lake, Near Vastrapur Lake, Near Vastrapur Lake, Near Vastrapur AHMEDABAD-380054. INDIA. AHMEDABAD-380015. INDIA.

#### Contact Person

Prof. D R Luhar – Director

Mobile : 9824001168 Whatsapp : 9824001168

Office : +91-79-26852427 sales@sigmatrainers.com Factory : +91-79-26767512 drluhar@gmail.com +91-79-26767648 +91-79-26767649

SIGMA TRAINERS AND KITS SIGMA TRAINERS AND KITS

#### Phones: E-Mails :